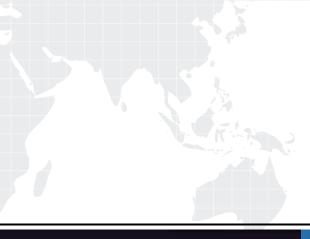

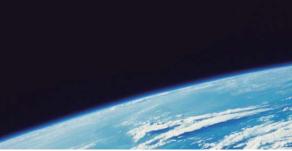

# **QUESTION & ANSWER**

Guías de estudio precisos, Alta tasa de paso!

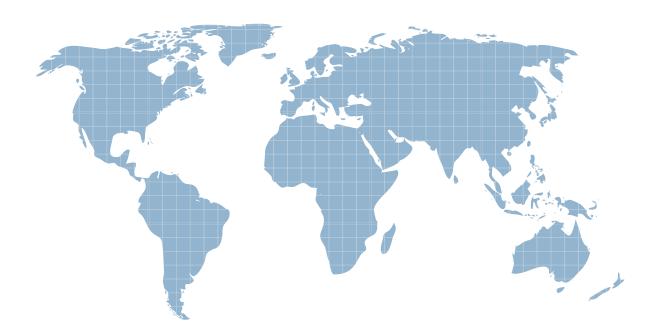

Ittest ofrece información actualizada de forma gratuita en un año!

http://www.ittest.es/

## Exam : A4040-120

# Title: Academic Associate: IBM i 7Administration

### Version : DEMO

1. What is the purpose of the Max Active parameter when creating or modifying a memory' pool?

A. It limits how many jobs can run concurrently.

- B. It limits the number of users which can access that memory.
- C. It limits the number of threads which can process concurrently.

D. It limits cache availability for the subsystems assigned to the pool.

#### Answer: C

2.An IBM i programmer requires access to data stored in a file located on a Windows server. Which filesystem can the programmer use to access this data?

- A. QDLS
- B. QNTC
- C. QOpenSys
- D. QFileSvr.400
- Answer: B

3. Which list contains only objects that can affect the amount of memory available to a job?

- A. Job description, Subsystem description, Routing program.
- B. Job description, Class description. Shared Pool memory pool description
- C. Job description, Subsystem description, Shared Pool memory pool description

D. Class description,

Subsystem description, Shared Pool memory pool description

Answer: C

4. Which command provides a listing of currently active subsystems?

- A. WRKSBS
- B. WRKSBSD
- C. WRKUSRJOB
- D. WRKSYSACT

Answer: A

5. What is the purpose of System Managed Access Path Protection (SMAPP)?

- A. To prevent excessive I/O queuing when updating access paths
- B. To automatically save file access data for security auditing
- C. To improve application run time by providing a 'short cut' to data
- D. To reduce recovery time by journaling changes in access path size and location

#### Answer: D

6.An administrator restores a set of two libraries named TEST\_A and TEST\_B from a backup tape.

Several objects did not restore into library TEST\_A.

All objects restored into library TEST\_B.

The administrator reviews the job log and finds that all of the objects that failed to restore were logical files.

What is the most likely reason that these objects failed to restore?

A. The logical files were saved with the ACCPTH (\*NO) parameter.

- B. The ALWOBJDIF (\*ALL) parameter was not specified on the RSTLIB command.
- C. The logical files are based on physical files that are in library TEST\_B.
- D. The administrator does not have sufficient authority to restore the access paths.

#### Answer: C

7. Which console is required to support virtualization (LPAR) on a Power 740 system?

- A. HMC
- B. Twinax
- C. Operations Console LAN Attach
- D. Operations Console Direct (serial) Attach

#### Answer: A

8.After reviewing various items in the system audit journal using the DSPAUDJRNE command, the administrator would like to use the DSPJRN command to output more information. What needs to be specified for the journal in the DSPJRN command in order to output data from the system audit journal?

- A. Library QSYS, journal QAUDJRN
- B. Library \*LIBL, journal QAUDRCV01
- C. Library \*AUDLIB, journal QAUDCTL
- D. Library QUSRWRK, journal QAUDLVL2

Answer: A

- 9. What is the purpose of a job description?
- A. To define where and how a job runs
- B. To assign memory resources to a job
- C. To specify the job purge level and subsystem
- D. To provide a logical way to identify various jobs

#### Answer: A

10. What resources are needed for a hosted partition to be successfully created and started?

- A. Network server description Virtual SCSI adapter Virtual serial adapter
- B. Network server storage space Virtual SCSI adapter Virtual serial adapter
- C. Network server description Network server storage space Virtual SCSI adapter
- D. Network server description Network server storage space Virtual serial adapter

#### Answer: C